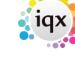

2024/05/22 10:14 1/1 Client Company

## **Client Company**

- 1. IQX won't let me make a contact event against a client
- 2. IQX won't allow me to make a placement against a client
- 3. How do I find out what rate scheme a client is under?
- 4. How/where can I add a link to the client's own website?

Back to FAQ Section list

From:

https://iqxusers.co.uk/iqxhelp/ - iqx

Permanent link:

https://iqxusers.co.uk/iqxhelp/doku.php?id=faq2-00&rev=1516274115

Last update: **2018/01/18 11:15** 

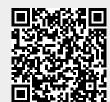